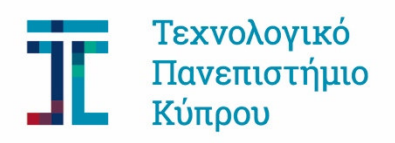

# ΑΚΑΔΗΜΑΪΚΟ ΠΡΟΣΩΠΙΚΟ - ΚΑΝΟΝΙΣΜΟΙ (απόσπασμα)

# ΑΛΛΟ ΔΙΔΑΚΤΙΚΟ ΠΡΟΣΩΠΙΚΟ

# Κανόνες Ειδικού Εκπαιδευτικού Προσωπικού

 $1.$ Οι υποψήφιοι πρέπει να είναι κάτοχοι πτυχίου αναγνωρισμένων Ανωτάτων Εκπαιδευτικών Ιδρυμάτων σε οικείο ή παρεμφερές προς την υπό πλήρωση θέση γνωστικό αντικείμενο και να διαθέτουν σχετική διδακτική πείρα. Η θέση Ειδικού Εκπαιδευτικού Προσωπικού δεν είναι εξελίξιμη σε ακαδημαϊκή βαθμίδα. Οι υποψήφιοι δεν είναι απαραίτητο να είναι πολίτες της Κυπριακής Δημοκρατίας.

### $2.$ Καθήκοντα

Το Ειδικό Εκπαιδευτικό Προσωπικό προσφέρει υπό την εποπτεία του Τμήματος διδακτικό έργο 15 διδακτικές ώρες εβδομαδιαίως (συμπεριλαμβανομένων και των καλοκαιρινών μηνών). Η κατανομή των ωρών διδασκαλίας ανά εξάμηνο ή για τους καλοκαιρινούς μήνες θα γίνεται σύμφωνα με τις ανάγκες και το πρόγραμμα που θα καθορίζει το οικείο Τμήμα ή το Κέντρο Γλωσσών ή το Σχολείο Ελληνικής Γλώσσας.

#### $3<sub>1</sub>$ Καθορισμός Αναγκών

- Προσλαμβάνεται Ειδικό Εκπαιδευτικό Προσωπικό για τις πιο κάτω κατηγορίες αναγκών:  $(\alpha)$ 
	- ► Διδασκαλία ξένων γλωσσών και της ελληνικής ως ξένης γλώσσας
	- ≻ Διδακτική και Τεχνική Υποστήριξη Τμημάτων που έχουν εργαστηριακά μαθήματα
	- > Διδασκαλία Μαθημάτων ή Επικουρική Διδασκαλία στο πλαίσιο επαγγελματικής άσκησης όπως μαθήματα που παρέχονται σε Λογιστές, Γιατρούς, Νομικούς, Δασκάλους, Νηπιαγωγούς, Ψυχολόγους.
- $(\beta)$ Επικουρική Διδασκαλία (εμβάθυνση  $H$ ανάνκη για σε ένα μάθημα uε σεμινάρια/επιμορφωτικά μαθήματα) μπορεί να καλυφθεί από Ειδικό Εκπαιδευτικό Προσωπικό και από Ειδικούς Επιστήμονες ή Μεταπτυχιακούς Φοιτητές ή Μεταδιδακτορικούς Συνεργάτες.
- $(\gamma)$ Μέλη ΕΕΠ που απασχολούνται στη διδασκαλία γλωσσών, στην υποστήριξη εργαστηριακών μαθημάτων ή στην επαγγελματική άσκηση φοιτητών κρίνονται υποχρεωτικά για μονιμοποίηση, μετά από απασχόληση οκτώ (8) ετών.

Το ίδιο ισχύει και για τα μέλη ΕΕΠ που καλύπτουν μόνιμες ανάγκες των οικείων Προγραμμάτων Σπουδών, σύμφωνα με απόφαση που λαμβάνεται από το Συμβούλιο Τμήματος και επικυρώνεται από τη Σύγκλητο.

Δεν επιτρέπεται απασχόληση μεταπτυχιακών φοιτητών σε θέσεις ΕΕΠ νια διάστημα  $(\delta)$ μεγαλύτερο των έξι (6) ετών.

### Συστηματοποίηση Διαδικασιών για Αξιολόγηση, Ανανέωση Συμβολαίου και Μονιμοποίηση  $\mathbf{A}$

Διορίζεται τριμελής Ειδική Επιτροπή από το Συμβούλιο του Τμήματος, αποτελούμενη από μέλη του Τμήματος, των οποίων το γνωστικό αντικείμενο είναι σχετικό με το αντικείμενο της κρινόμενης θέσης, ένα τουλάχιστον από τα μέλη της οποίας είναι σε βαθμίδα Καθηγητή ή Αναπληρωτή Καθηγητή.

Νοείται ότι στις περιπτώσεις του Κέντρου Γλωσσών και του Σχολείου Ελληνικής Γλώσσας δύναται να συμμετέχει, ως ένα από τα τρία μέλη της Ειδικής Επιτροπής, ο Διευθυντής του Κέντρου ή του Σχολείου Ελληνικής Γλώσσας, αντίστοιχα.

Η Ειδική Επιτροπή είναι υπεύθυνη για την αξιολόγηση του έργου, την ανανέωση συμβολαίου και τη μονιμοποίηση των μελών ΕΕΠ.

Η Ειδική Επιτροπή θα κρίνει το έργο του κρινόμενου, τη συμβολή του στη λειτουργία του Τμήματος και του Πανεπιστημίου γενικότερα, καθώς και την επαγγελματική του πρόοδο όπως τεκμηριώνεται μέσα από τις σπουδές του και τη συμμετοχή του σε σεμινάρια, ερευνητικά προγράμματα, κλπ, και θα υποβάλλει τεκμηριωμένη εισήγηση στο Συμβούλιο του Τμήματος.

#### $4.1$ Ανανέωση Συμβολαίου

Με τη λήξη του συμβολαίου του μέλους του Ειδικού Εκπαιδευτικού Προσωπικού θα πρέπει να γίνεται αξιολόγηση από την Ειδική Επιτροπή, η οποία λαμβάνεται υπόψη κατά την ανανέωση του συμβολαίου του.

Σε περίπτωση μη ανανέωσης του συμβολαίου η θέση επαναπροκηρύσσεται από το Τμήμα.

Κατά την ανανέωση του συμβολαίου υπάρχει δυνατότητα τοποθέτησης σε υψηλότερη Κλίμακα/Βαθμίδα βάσει προσόντων και πείρας.

Σύμφωνα με τον «Περί Εργοδοτούμενων με Εργασία Ορισμένου Χρόνου (Απαγόρευση Δυσμενούς Μεταχείρισης) Νόμο του 2003» με την συμπλήρωση σύμβασης εργασίας συνολικής περιόδου τριάντα (30) μηνών η σύμβαση μετατρέπεται αυτόματα σε σύμβαση αορίστου διάρκειας.

#### $4.3$ Μονιμοποίηση:

Μέλη ΕΕΠ που:

 $(\alpha)$ εμπίπτουν στις τρεις κατηγορίες του Άρθρου 3(γ) των παρόντων Κανόνων

έχουν τουλάχιστον οκτώ (8) χρόνια ευδόκιμης υπηρεσίας στο Τεχνολογικό  $(B)$ Πανεπιστήμιο Κύπρου, και

κατέχουν μεταπτυχιακό τίτλο ή ισότιμο επαγγελματικό τίτλο, θα κρίνονται  $(\gamma)$ υποχρεωτικά από την τριμελή Ειδική Επιτροπή για μονιμοποίηση.

Ο υποψήφιος θα υποβάλλει το βιογραφικό του σημείωμα καθώς και την ανασκόπηση του έργου του και η Ειδική Επιτροπή θα μπορεί να τον καλέσει σε προφορική συνέντευξη.

Σε περίπτωση μη μονιμοποίησης, ο κρινόμενος θα μπορεί να κριθεί ακόμη μία φορά μετά την πάροδο δύο χρόνων. Σε περίπτωση που απορριφθεί η μονιμοποίηση του και για δεύτερη φορά τότε οι υπηρεσίες του τερματίζονται.

Το Συμβούλιο του Τμήματος υποβάλλει σχετική εισήγηση στη Σύγκλητο.

Ο Πρόεδρος της Ειδικής Επιτροπής θα πρέπει να ενημερώνει τον ενδιαφερόμενο για τα αποτελέσματα της κρίσης.

Το Πανεπιστήμιο επιφυλάσσεται να διακόψει τη σύμβαση εάν το Ειδικό Εκπαιδευτικό Προσωπικό δεν εκτελεί ικανοποιητικά τα καθήκοντά του, μετά από τεκμηριωμένη εισήγηση του Τμήματος που υποβάλλεται μέσω του Συμβουλίου της οικείας Σχολής προς τη Σύγκλητο.

## 5. Δικαιώματα και Υποχρεώσεις

Το Ειδικό Εκπαιδευτικό Προσωπικό:

- (α) Μπορεί να χρησιμοποιεί τον εξοπλισμό, χώρους και διευκολύνσεις του Πανεπιστημίου (σύμφωνα με τους σχετικούς Κανόνες Χρήσης).
- (β) Έχει το δικαίωμα να εργάζεται κάτω από υγιεινές και ασφαλείς συνθήκες. Υπέχει όλων των δικαιωμάτων και υποχρεώσεων που απορρέουν από τους Κανόνες Ακαδημαϊκής Δεοντολογίας.

#### 6. Μισθολογικές Απολαβές

Η μισθολογική κλίμακα των μελών του Ειδικού Εκπαιδευτικού Προσωπικού είναι Α8-Α10-Α11 ανάλογα με τα προσόντα και τη διδακτική τους πείρα.

Τα μέλη Ειδικού Εκπαιδευτικού Προσωπικού θα μονιμοποιούνται σύμφωνα με τις ισχύουσες διατάξεις στην Κλίμακα Α8-Α10-Α11.

# $7.$ Άδεια Άνευ Αποδοχών

Μπορεί να δοθεί Άδεια Άνευ Αποδοχών σε μέλος του Ειδικού Εκπαιδευτικού Προσωπικού για ένα (1) χρόνο για εκπόνηση διδακτορικής διατριβής, μετεκπαίδευση ή επαγγελματική ανάπτυξη, εάν συναινεί το οικείο Τμήμα.